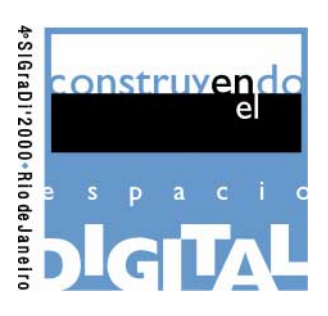

## **Rodrigo García Alvarado**

rgarcia@ubiobio.cl Universidad del Bío-Bío, Concepción, Chile

#### **Gerardo Valverde**

gvalverde@ubiobio.cl Universidad del Bío-Bío, Concepción, Chile

#### **Juan Carlos Parra**

*Abstract* Universidad del Bío-Bío, Concepción, Chile jparra@ubiobio.cl

#### **Mauricio Reyes**

mauricio@isapre.masvida.cl Universidad del Bío-Bío, Concepción, Chile

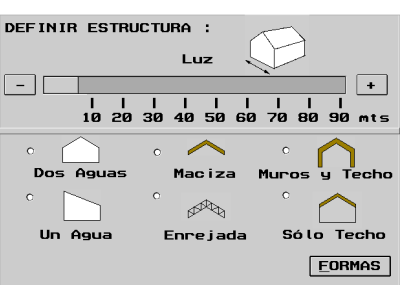

*Figura 1 – Opciones Generales.*

# **Creación/Creatividad**

# **Diseños Arquitectónicos Generados por Realidad Virtual Proyecto FONDECYT 1990604**

# **Resumen**

¿Puede el computador mejorar la creatividad arquitectónica?

Este dilema se pretende explorar a través de un sistema de Realidad Virtual que genera modelos de estructuras en madera, basado en elementos paramétricos, programación constructiva y visualización inmersiva en tiempo-real. Realizando experiencias de evaluación con estudiantes avanzados de arquitectura que utilizan el sistema en la gestación de proyectos, comparados con otro grupo que no lo utiliza. Esta prospección encara las posibilidades de sistematizar parte del proceso creativo en arquitectura, ampliando el rol instrumental del computador y su contribución a la calidad del diseño, y extendiendo las posibilidades de enseñar y compartir la creación proyectual. Se plantea que la mayor potencialidad en este aspecto se concentra en la celeridad, variedad formal y vivencia espacial del diseño, desafiando los deslindes entre lo objetivo y subjetivo.

#### ¿Can the computer improves the architectural creativity?

This question is explored through a Virtual-Reality system developed for the modeling of timber structures, based on parametric elements, constructive programming and inmersive visualization on real-time. Making experiences of evaluation with advanced students of architecture, whose use the system in the beginning of projects, compared with other group use not the system. This research faces the possibilities to rationalizate part of the creative process in architecture, broading the role of computer and its contribution to quality of design, and extending the posibilities to teach and share the creation of project. It is argue that major potential in this field is the swiftness, formal variety and spatial living of design, challenging the differences between objective and subjective.

# **Constataciones**

#### (del 3er. Congreso SIGRADI)

"Hipótesis 4...las representaciones análogas son mucho mas fluídas y apropiadas que las digitales para el desarrollo inicial y rápido de ideas" (Bermúdez y King,1999).

"El uso de programas de CAD esta circunscripto...(a) la preparación y presentación de dibujos finales" (Corona y Vigo, 1999)

"*the computer...has demostrated...an apparent inability to contribute or to influence the integration of aesthetic judgement and critical design function in the world of real architecture*" (Flanagan, 1999)

## **Aspiraciones**

(del 3er. Congreso SIGRADI)

"La gráfica digital...ha permitido establecer nuevas relaciones interactivas" (Montagú, 1999)

"Incorporar tempranamente el recurso informático en el proceso" (Arroyo y Chiarella, 1999)

"...promover creatividad y disciplina al mismo tiempo" (Corona y Vigo, 1999)

"*The sollution is inherent in the process*" (Flanagan, 1999)

## **Aproximación**

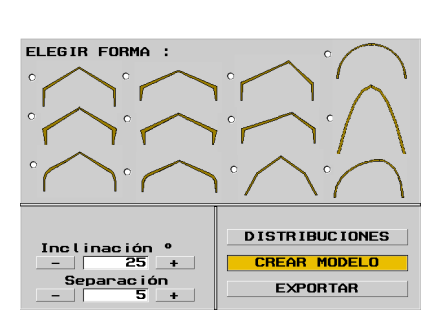

*Figura 2 – Opciones de Formas*

El computador se ha definido como una herramienta productiva para el diseño, pero indiferente a su calidad creativa. Los programas CAD se han establecido como "páginas en blanco", en que el diseñador decide el contenido y el computador se encarga de las tareas gráficas. Concentrándose en la etapa final del proceso proyectual, ajeno a la gestación del diseño, que contínua como reducto de la intuición personal y los medios convencionales.

Para explorar una eventual contribución computacional en la creación arquitectónica se planteó un sistema basado (simultáneamente) en tres capacidades informáticas;

- a) librerías de formas paramétricas.
- b) programación constructiva.
- c) visualización inmersiva.

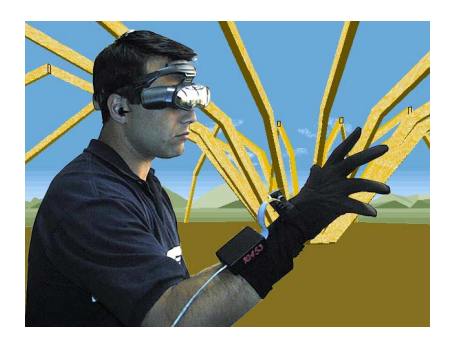

*Figura 3 – Visualización Inmersiva*

Las librerias paramétricas y los procedimientos de construcción han sido investigados desde los albores de la computación gráfica e implementados parcialmente en los programas CAD (para algunos elementos como puertas, ventanas, muebles o escaleras), pero no han alcanzado un rol relevante en la gestación proyectual.

La visualización inmersiva es una técnica de Realidad Virtual recientemente experimentada para generar el proyecto dentro del propio diseño. Una completa revisión de estos sistemas afirma que "muestran resultados estimulantes" (Kruijff; 1998), pero advierte que faltan experiencias de utilización e identifica diversos problemas técnicos de implementación e interacción.

Con el fin de asegurar una efectividad en estos aspectos se enfocó el sistema a un tópico edificatorio específico (construcciones en madera) y una componente sustancial del proyecto arquitectónico (las estructuras mayores). Aprovechando que las estructuras en madera presentan regularidades geométricas y riqueza espacial. Considerando exclusivamente los elementos planares (vigas, cerchas, pórticos y arcos), según las condiciones usuales de construcción en nuestro medio nacional.

En base a diversos manuales técnicos se identificaron 50 formas principales de estructuras y cuatro parámetros de variación dimensional (luz, inclinación, separación y altura), según rangos de ejecución eficiente. No se incluyeron distinciones menores (conectores, materiales, combinaciones), pero sí, seis distintos modos de distribución de elementos para un espacio principal (lineal, diagonal, curva, radial abierta, radial cerrada y cuadrada). Según el proceso usual de decisiones de diseño,se estableció un algoritmo que, aplicando estos parámetros con medidas gruesas (luces cada 5 mts.) , genera mas de 40.000 alternativas de modelos distintos.

## **Desarrollo**

La implementación del sistema fue realizada en PC con el software Virtual Reality Toolkit 5.6 de Superscape Corp. Elaborando una librería de formas básicas (shapes) y programando la construcción de los modelos con el lenguaje SCL. Los parámetros se definen con una secuencia de recuadros gráficos, en que primero se elige la dimensión y morfología general (*figura 1*), y luego se presenta el surtido de formas que cumple esas características (*figura 2*), en otro recuadro se pueden elegir las distribuciones de elementos. Luego la programación ejecuta el modelo correspondiente, utilizando las formas básicas y variables temporales (ya que los datos se actualizan en tiempo-real). El modelo generado se puede recorrer libremente, obteniendo una visualización inmersiva con gafas Sony Glasstron y rastreador Intersense (*figura 3*) u otros accesorios similares. En el apuntador (mouse u otro) se concentra el control de desplazamiento y selección de opciones. El sistema también puede ser utilizado con monitor y un navegador gratuíto (Visualizer) para permitir su difusión profesional.

Los modelos generados contemplan la estructura mayor de un espacio, incluyendo texturas de materiales y paramentos transparentes, con un entorno natural, música ambiental, y la representación de un humano que camina para otorgar escala (*figura 4*). Los cuadros de opciones se superponen en la vista para modificar dimensiones o elementos en un proceso interactivo de refinamiento del diseño (*figura 5 y 6*). También se pueden probar distribuciones con distintas formas (*figura 7 y 8*), o elegir diversas combinaciones (*figura 9, 10, 11 y 12*). Con el software la geometría del modelo puede ser exportada en formato DXF para su desarrollo en CAD, cálculo estructural o manufactura automatizada.

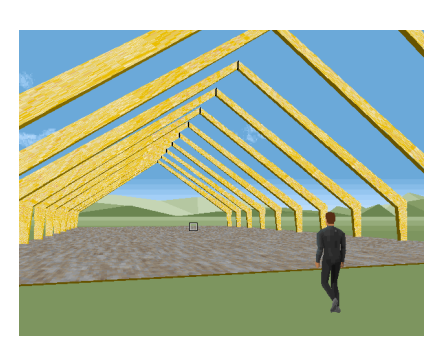

*Figura 4 – Modelo con Caminante*

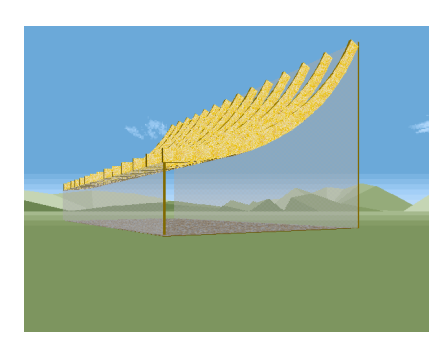

*Figura 5 - Modelo con Viga Curva*

#### **Evaluación**

Aunque el sistema esta dirigido al trabajo profesional, se prefirió efectuar una evaluación con estudiantes avanzados de arquitectura, debido a que poseen una situación mas regular y controlable. Para reflejar adecuadamente el ámbito nacional se plantearon ejercicios de evaluación en dos Escuelas de Arquitectura; en la Universidad donde se desarrolló el sistema y en otra localizada en el centro del país (Universidad de Santiago). En ambos casos se definió un trabajo de diseño con aprox. 15 alumnos que utilizan el sistema (grupo de prueba) y otra cantidad similar, sin el sistema (grupo control). El ejercicio, de cuatro tardes de duración, consiste en elaborar el anteproyecto para una Salón de Eventos localizado dentro del campus universitario y ejecutado necesariamente en estructuras planares en madera. El grupo que utiliza el sistema dispone de un laboratorio de computadores con varias versiones del sistema y una instalación de inmersión para revisar los modelos. Al finalizar el ejercicio todos los alumnos entregan una lámina del diseño (elaborada a mano o por computador indistintamente), y los profesores habituales del taller deben calificar los trabajos de manera anónima (sin identificar el autor o grupo). Ponderando en la calificación los requerimientos estéticos, funcionales y constructivos, y

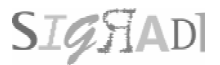

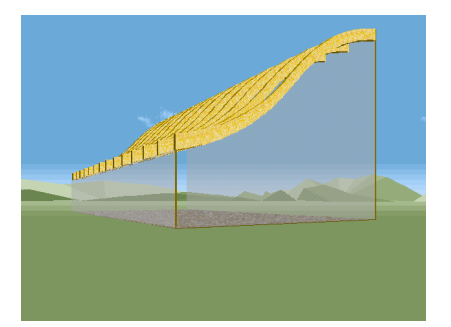

*Figura 6 – Modelo con Viga Doble Curva*

comentando las características de creatividad y ejecución. Los alumnos que utilizan el sistema son sometidos a un cuestionario sobre su aplicación (períodos de uso, modelos revisados, apreciación del sistema), y la funcionalidad específica (alternativas, operación, visualización, etc.). Los alumnos del grupo convencional también responden un cuestionario sobre el proceso y expectativas de apoyo en el tema. Finalmente se cotejan las calificaciones obtenidas en el trabajo con los rangos históricos de los alumnos y se efectúa una revisión geométrica de características comunes de los diseños realizados con el sistema o convencionalmente.

La creatividad es una capacidad variable, personal y plural, porque depende de factores múltiples que no se pueden aislar cabalmente, desde el estado de ánimo hasta las herramientas disponibles. Incluso se refiere a capacidades distintas (plásticas, musicales, literarias). Por lo tanto de la aplicación del sistema no se pueden inferir resultados absolutos (garantizar una incidencia), pero a lo menos se pueden identificar tendencias que participan relativamente en el proceso creativo arquitectónico. También es importante considerar que la creatividad es independiente de la calidad. Un diseño arquitectónico puede ser creativo, pero inadecuado para la necesidad específica. Un buen diseño, usualmente (pero no necesariamente) es innovador, porque propone una síntesis particular al problema de proyecto. Entre calidad y creatividad (lo mismo que entre inteligencia y creatividad) se presenta una relación positiva, pero no exclusiva. En este sentido es necesario distinguir las implicancias creativas y cualitativas en el proceso.

La primera acepción de creatividad, es simplemente el acto de crear, la capacidad de resolver un encargo (que no posee una solución o procedimiento único). Pero la connotación mas extendida de creatividad, es la "producción divergente" (De La Torre, 1993), la capacidad de formular alternativas variadas. Lo creativo se reconoce como lo diferente, distinto a lo masivo, lo original, que posee un origen, que se puede identificar un creador particular. En el diseño arquitectónico nos interesa una creatividad no simplemente divergente, sino aplicada a la situación del proyecto, una creatividad **pertinente** al problema local. Una relación apropiada entre creatividad y mejoramiento del proyecto, una solución original que optimiza los requerimientos funcionales, constructivos y estéticos.

# **Conclusiones**

Los resultados de las evaluaciones con estudiantes estarán disponibles a la fecha de presentación de la ponencia, pero del sistema desarrollado y las pruebas preliminares se puede inferir que la utilización de medios digitales en la gestación del proyecto no es concluyente en términos de creatividad o calidad absoluta del proyecto arquitectónico, pero sí se distingue una diferente **diversificación** de soluciones. Los diseños convencionales en madera se concentran en variaciones menores o alteraciones parciales, las alternativas virtuales presentan distintas organizaciones o elementos, y son mas definidos espacialmente. Aunque la condición de efectividad constructiva limita las posibilidades programadas en el sistema, aporta alternativas que se pueden desarrollar y cualificar durante el proyecto.

En este sentido, podemos afirmar que la sistematización digital puede **participar** en el proceso creativo, en la creación del diseño. Aplicando la visualización 3D, las reglas constructivas o las alternativas formales, aunque sea en un segundo paso, verificación o modificación de la propuesta. Esta participación clarifica una parcialidad de la "caja negra" o gestación intuitiva del proyecto. Otorgando un vértice de racionalización del acto creativo, que contribuye a la enseñanza formal, la discusión grupal y la comunicación pública del diseño. A la vez que diluye las distinciones estrictas entre lo manual y lo digital asociado al comienzo y final del proceso proyectual.

Sin embargo, la intervención del sistema tiene un carácter eminentemente **parcial**, no establece un proceso integramente automatizado. Las soluciones constructivas se ofrecen como un "catálogo abierto" (Combes, 1997), que debe ser revisado espacialmente por el diseñador, quién realiza la síntesis de la actividad. Definiendo una colaboración a la gestación arquitectónica, no una suplantación. Esto respalda una aproximación híbrida en la fase inicial del proyecto, reconociendo capacidades digitales en la modelación de alternativas, diferenciadas de las decisiones personales del proyecto.

Esta sistematización hace concurrir diversas consideraciones técnicas y espaciales en la formulación inicial del proyecto, lo que implica **adelantar** ciertos aspectos del proceso. Generando indudablemente un grado de convergencia, que otorga efectividad pero a la vez limita la reflexión del diseño.

Este encerramiento del proceso se compensa aparentemente con la **variedad** de alternativas. Sin embargo, la diversidad de posibilidades dependen del esfuerzo de desarrollo previo, por lo cual cabe preguntarse sobre el balance entre la magnitud de alternativas consideradas y el aporte creativo. ¿Que cantidad de variaciones produce una mayor

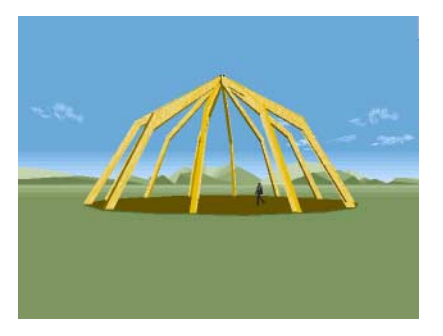

*Figura 7 – Distribución Radial con Pórtico Recto*

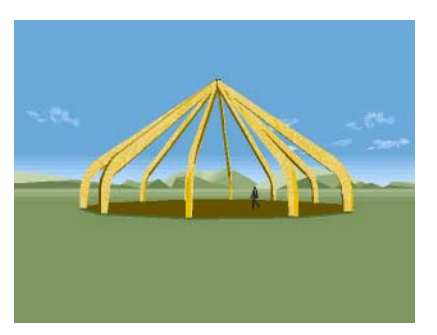

*Figura 8 – Distribución Radial con Pórtico Curvo*

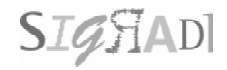

# **Referencias**

Arroyo, J. y Chiarella, M. (1999) "La Infografía; su incorporación y relativización en el proceso de diseño", en *3er Seminario de Gráfica Digital*, pg. 301-306, Ed. U. de la República, Montevideo, Uruguay.

Bermudez, J. y King, K. (1999) "La Interacción de Medios en el Proceso de Diseño", en *3er Seminario de Gráfica Digital*, pg. 35-44, Ed. U. de la República, Montevideo, Uruguay.

Combes, L. (1997). "Dibujo Ayudado por Computador vs. Diseño Ayudado por Computador", en *1er. Seminario de Gráfica Digital*, pg. 9-14, Ed. U. de Buenos Aires, Argentina.

Kruijff, E. (1998) "Moving Sketchs", Utrecht University, en http:// kwetal.ms.mff.cuni.cz/-ernst/moving/ thesis.htm

Corona, A. y Vigo, L. (1999) "Antes del Taller Digital", en *3er Seminario de Gráfica Digital*, pg. 247-252, Ed. U. de la República, Montevideo, Uruguay.

De la Torre, S. (1993), "Creatividad Plural" Ed. DPU, Barcelona.

Flanagan, R. (1999) "Design by Simulation. Computer Aided Design", en *3er Seminario de Gráfica Digital*, pg. 25-30, Ed. U. de la República, Montevideo, Uruguay.

Recayte, P. y Macchi, A. (1999) "La Imagen Digital como Mediador Cognitivo", en *3er Seminario de Gráfica Digital*, pg. 301-306, Ed. U. de la República, Montevideo, Uruguay.

incidencia cualitativa en el proceso?. Este dilema constituye un desafío de investigación para la sistematización creativa.

Finalmente, el aspecto mas distintivo del sistema propuesto es la revisión espacial, que además de verificar las formas constructivas, devuelve **cuestionamientos perceptuales** al proyecto. Esto alimenta el acto creativo con una aproximación sensible, que otorga una visión interior, personal y orgánica al diseño. Desdibujando las diferencias entre las consideraciones racionales y objetivas del proyecto, con los problemas estéticos o subjetivos. Incentivando una sistematización integrada que produce una aproximación diferente al diseño arquitectónico.

"la mediación analógica o digital no influye directamente en la calidad del proyecto...si influye en el conocimiento, conceptualización y manejo consciente de los elementos del diseño" (Recayte y Macchi; 1999)

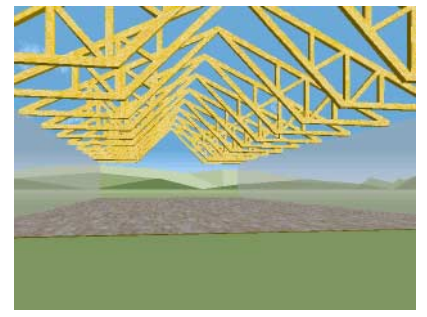

Figura 9 – Distribución Lineal con Cerchas Tijera Figura 10 – Distribución Curvo con Portico doble

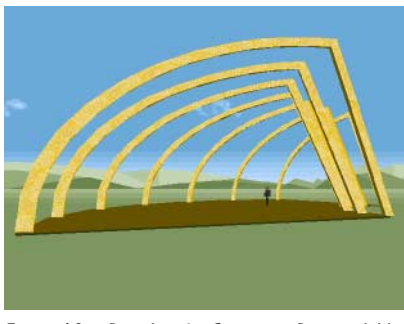

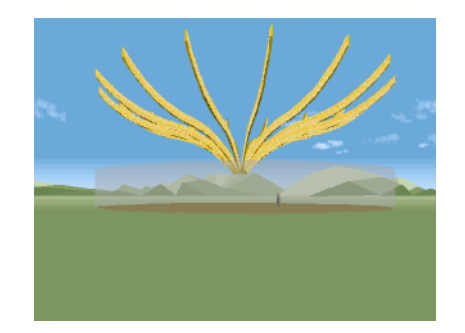

*Figura 11 – Distribución Radial Abierto con Viga Figura 12 – Radial Abierto con Pórtico*

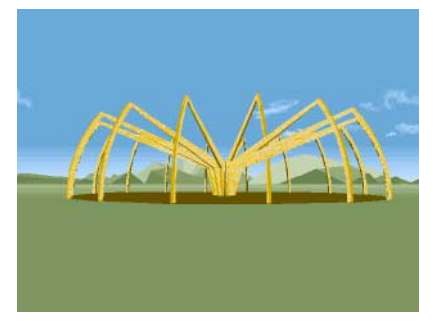